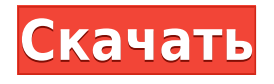

**Okdo All To Html Converter Crack+ (Final 2022)**

Конвертируйте файлы в формат HTML! Okdo All to Html Converter Full Crack — одна из самых простых программ, которая поможет вам конвертировать файлы. Программное обеспечение может преобразовывать ваши файлы во многих различных форматах в HTML, такие как документы PDF, Word и Excel. Наша самая популярная функция заключается в том, что она может помочь вам

создавать HTML-файлы для вас и ваших друзей самым быстрым способом! Ключевая особенность: \* Преобразование презентаций PowerPoint и HTML-документов \* Преобразование изображений, документов и PDF-файлов в HTML \* Конвертируйте текстовые документы, текстовые файлы и листы Excel в HTML \* Преобразование веб-сайтов и HTMLстраниц в HTML-файлы \* Редактируйте настройки преобразования, такие как степень сжатия, фон, цвет текста или цвет фона. \* Обеспечьте идеальный результат благодаря нашим функциям и простому в использовании интерфейсу. \*

Быстрая и качественная конвертация Okdo All to Html Converter Crack Keygen — это надежное программное обеспечение, которое позволяет конвертировать все ваши файлы различных форматов в HTML-файлы. Он позволяет вам с легкостью создавать веб-страницы для ваших друзей и семьи, не тратя время на преобразование файлов с помощью Okdo All to Html Converter. Создавайте высококачественные HTML-страницы! Okdo All to Html Converter — одна из самых простых программ, которая поможет вам конвертировать файлы. Программное обеспечение может

преобразовывать ваши файлы во

многих различных форматах в HTML, такие как документы PDF, Word и Excel. Наша самая популярная функция заключается в том, что она может помочь вам создавать HTML-файлы для вас и ваших друзей самым быстрым способом! Ключевая особенность: \* Преобразование презентаций PowerPoint и HTML-документов \* Преобразование изображений, документов и PDF-файлов в HTML \* Конвертируйте текстовые документы, текстовые файлы и листы Excel в HTML \* Преобразование веб-сайтов и HTMLстраниц в HTML-файлы \* Редактируйте настройки преобразования, такие как степень

сжатия, фон, цвет текста или цвет фона. \* Обеспечьте идеальный результат благодаря нашим функциям и простому в использовании интерфейсу. \* Быстрая и качественная конвертация Okdo All to Html Converter — это надежное программное обеспечение, которое позволяет конвертировать все ваши файлы различных форматов в HTMLфайлы. Он позволяет вам с легкостью создавать веб-страницы для ваших друзей и семьи, не тратя время на преобразование файлов с помощью Okdo All to Html Converter. Попробуйте 2DGlow.com (скачать) и узнайте, что такое 2D-графика. 2DGlow.com предоставляет стоковые

векторные и бесплатные художественные изображения, векторы, Flash, фотографии и иллюстрации для использования в ваших проектах, веб-сайтах, публикациях и

**Okdo All To Html Converter**

All File Converter может конвертировать практически все типы файлов практически во все другие типы файлов и наоборот. Он поддерживает множество форматов видео, изображений, аудио, документов, презентаций, векторов и так далее. Операция очень проста. Просто выберите файл, который

хотите преобразовать, и нажмите кнопку «Конвертировать». Затем «Конвертер всех файлов» сделает всю работу за вас. Он преобразует любой файл в любой другой файл, шаг за шагом, без пауз и остановок. Вам не нужно придумывать, как конвертировать их самостоятельно. Просто следуйте пошаговым инструкциям мастера, и пусть программное обеспечение сделает всю работу. Функции: Конвертировать: Вы можете конвертировать любой файл практически во все другие форматы файлов. Когда преобразование будет выполнено, вы сможете получить не только исходные файлы, но и преобразованные файлы. Поддержка многих форматов файлов: вы можете конвертировать практически любые форматы файлов в любые другие форматы или наоборот. Он поддерживает множество популярных форматов, включая AVI, Avi, AVI, MP4, MPG, FLV, MP3, DVD, VOB, SWF, MPEG, WMV, MPG, MOV, MPEG, WMV, VCD и т. д. Сохранить как: вы можете сохранить преобразованные файлы или оставить исходные в качестве резервной копии. Выберите файлы несколькими способами: Вы можете выбрать файлы, просто щелкнув их на панели «Открыть», или выбрать «Выбор файлов», чтобы «Конвертер всех файлов» автоматически искал файлы на вашем компьютере. И вы

можете сортировать их по времени, дате и другим критериям. Настройте скорость преобразования: вкладка «Настроить» позволяет вам установить скорость всего процесса преобразования. Вы также можете выбрать один из трех различных режимов: «Быстрый», «Нормальный» и «Медленный». Бесплатная загрузкаQ: Добавить пробел между двумя плавающими справа div У меня есть два дива. Первый div имеет фиксированную ширину и высоту, поэтому он имеет фиксированную ширину, а второй имеет ширину в процентах. Первый установлен на 100% ширины, а второй установлен на 50% ширины, так что первый получает 100%

доступного пространства, а второй получает 50% оставшегося пространства.Он работает, как и ожидалось, но у меня проблема в том, что второй всегда немного переполняется, если содержимое достаточно длинное. Есть ли способ добавить пробел между двумя div 1eaed4ebc0

Okdo All to Html Converter — это простая, интуитивно понятная программа, которая позволяет пользователям конвертировать любые изображения, файлы PDF и документы в веб-страницы всего за несколько щелчков мыши. Что отличает этот инструмент, так это то, что он конвертирует файлы без запуска какого-либо специального программного обеспечения, что позволяет пользователям конвертировать их бесплатно. Создайте свои собственные высококачественные HTMLстраницы Посмотреть все... Похожие новости: Adobe Acrobat Reader

2017.1.0.137 Что такое Adobe Acrobat Reader? Adobe Acrobat Reader — это бесплатный и простой в использовании продукт, который позволяет просматривать, редактировать и защищать PDFдокументы. Мы используем его, чтобы размещать онлайн-контент, от каталогов до карт, и помогать нам предоставлять лучший развлекательный контент для наших читателей. С более чем 87 миллионами активных пользователей это самая популярная в мире программа для чтения PDF с постоянно растущим набором функций для Windows и Mac, а также для мобильных устройств. Adobe Acrobat Reader

можно использовать для просмотра, редактирования, защиты и защиты паролем большого количества PDFдокументов. Adobe Acrobat Reader можно загрузить с веб-сайта Adobe. Adobe Acrobat Reader 2017.1.0.137 Что такое Adobe Acrobat Reader? Adobe Acrobat Reader — это бесплатный и простой в использовании продукт, который позволяет просматривать, редактировать и защищать PDFдокументы. Мы используем его, чтобы размещать онлайн-контент, от каталогов до карт, и помогать нам предоставлять лучший развлекательный контент для наших читателей. С более чем 87 миллионами активных

пользователей это самая популярная в мире программа для чтения PDF с постоянно растущим набором функций для Windows и Mac, а также для мобильных устройств. Adobe Acrobat Reader можно использовать для просмотра, редактирования, защиты и защиты паролем большого количества PDFдокументов. Adobe Acrobat Reader можно загрузить с веб-сайта Adobe. Конвертер растровых файлов PDF в векторные растровые. PDF Raster to Vector Raster Converter — это программа для преобразования файлов PDF в векторные растровые файлы, такие как EMF.В то же время исходный макет документа сохраняется, а документ PDF для

печати может быть преобразован в любой векторный выходной формат, такой как AI и EPS. Программа поддерживает пакетное преобразование PDF-файлов и позволяет пользователю выбрать до 500 PDF-документов. Выходные векторные файлы записываются в отдельную папку для каждого входного файла PDF. Выходные файлы представляют собой векторные растровые файлы, готовые для использования в Adobe Illustrator, CorelDRAW,

**What's New In?**

Okdo All to Html Converter — это

приложение, предназначенное для преобразования любых ваших файлов в HTML-страницы всего несколькими щелчками мыши. Программа позволяет пользователям конвертировать документы Word, текстовые файлы, презентации PowerPoint, файлы Portable Document Format (PDF), электронные таблицы Excel, файлы HTML и изображения (такие как GIF и TIF). Пользователям доступны различные настройки преобразования, чтобы они могли редактировать выходные файлы и получать ожидаемые результаты. Okdo All to Html Converter требует, чтобы пользователи загружали один файл для запуска приложения, и он

не сохраняет какие-либо файлы, которые он конвертирует. Программу можно использовать как антивирусное решение для ПК. Исполняемый файл имеет размер всего 86 КБ и может быть загружен на официальном сайте программного обеспечения. Возможности конвертера Okdo All в Html: 1. Программное обеспечение поддерживает 5 различных типов файлов. 2. Позволяет конвертировать веб-страницы в HTML всего за 1 клик. 3. Позволяет конвертировать любой веб-сайт в HTML-страницы. 4. У него удобный интерфейс. 5. Позволяет конвертировать один или несколько файлов одновременно. 6. Программа совместима со всеми основными операционными системами. 7. Он имеет встроенный интернетбраузер. 8. Программа не сохраняет преобразованные файлы. 9. Позволяет конвертировать несколько файлов одновременно. 10. Это небольшое программное обеспечение, которое не потребляет много ресурсов вашего компьютера. 2,9 ePDF Split and Merge Pro 1.3.1 Многоязычный 07 дек 2013 Okdo ePDF Split and Merge Pro 1.3.1 Multilingual — это простая и удобная в использовании утилита, предназначенная для помощи пользователям в обработке больших файлов ePDF. Программное обеспечение представляет собой

комплексное решение для работы с PDF, которое можно использовать для разделения и объединения файлов PDF, а также для преобразования файлов PDF в текст или наоборот. Более того, он также позволяет пользователям создавать и конвертировать PDF-файлы разных размеров. Инструмент поддерживает большинство популярных файлов PDF и может напрямую открывать файлы независимо от типа файла.Программа позволяет пользователям использовать дополнительные параметры, такие как защита паролем, для защиты конвертируемых файлов. Некоторые из инструментов, которые

поставляются с этим приложением, включают редактор WYSIWYG, инструмент словаря и инструмент сценария. Когда дело доходит до выступлений, приложение быстрое, надежное и может легко конвертировать файлы

СИСТЕМНЫЕ ТРЕБОВАНИЯ К ПК МИНИМУМ: ОС: Windows 7 (32/64 разрядная версия) Процессор: Intel Core 2 Duo E6300 2,66 ГГц или AMD Phenom X3 8350 2,6 ГГц или лучше Память: 3 ГБ ОЗУ Жесткий диск: 30 ГБ свободного места Видео: Intel HD Graphics 4000 или AMD Radeon HD 6670 или лучше Сеть:

широкополосное подключение к Интернету (DSL, кабель, локальная сеть и т. д.) Звуковая карта: совместимая с DirectX 9.0c.